## Aqualung Tauchcomputer, i200-White-Front-Met

Der i200 ist ein sportlicher, vielseitiger und intuitiv bedienbarer Computer.

Mit seinem flotten Design lässt er sich, wie eine Sportuhr, jeden Tag

tragen, allzeit bereit mit Ihnen abzutauchen. Mit 4 Betriebsmodi, einer

vom Benutzer wechselbaren Standardbatterie, dem einfachen Umschalten

zwischen 2 Nitroxmischungen sowie unbegrenztem Wechsel zwischen Tauch-

und Freitauchmodus passt er sich Ihren Bedürfnissen an.

Erfahren Sie mehr über die Aqua Lung Instrumente

Hier geht es zum Download des neuen Softwareupdates für Ihren Tauchcomputer und der DiverLog-Software.

Preis: **180,00 €** statt: 180,00 €

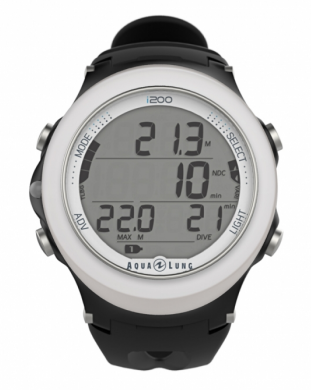

Inklusive 19% MwSt.

**Best.Nr.: NS124112**

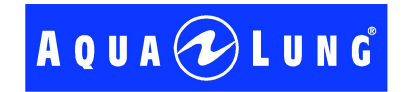

**Eigenschaften**  Video

 4 Betriebsmodi: Air, Nitrox, Gauge (mit Zeitmessung) und Free **Dive** 

 (zeichnet Berechnungen auf, so dass unbegrenztes Umschalten zwischen

 Tauch- und Freitauchmodus möglich ist).

Inh. Stefan Hermes Schulstrasse 26 - 67578 Gimbsheim Tel: 06249-804 902 - Fax: 06249-804 903 E-Mail: info@joy-venture-diving.de Website: www.joy-venture-diving.de Copyright 2024 Marc Schmitt - im Auftrag von: Joy-Venture-Diving

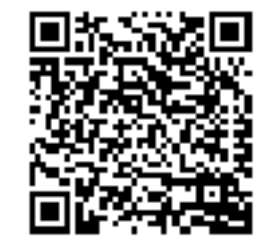

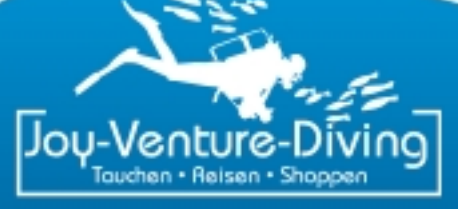

wurde am 02.05.2024 um 05:20:26

## Aqualung Tauchcomputer, i200-White-Front-Met

 Vom Benutzer auswechselbare Standardbatterie, Datenspeicherfunktion. Läuft mit weltweit in Supermärkten und Drogerien erhältlichen Standardbatterien. Sichert Einstellungen und Berechnungen auch bei Batteriewechseln. Gut sichtbares LED Alarmlicht. Für zusätzliche Sicherheit beim Tauchen Wechsel zwischen bis zu zwei Nitroxmischungen. Mischungen bis zu 100% O2, ohne Beschränkung. Auf Knopfdruck Anzeige des letzten Tauchgangs (Maximaltiefe und Grundzeit) Tiefenstopp mit Countdown 'History'-Modus zeichnet die letzten 24 Tauchgänge auf Softwareupdates können vom Nutzer durchgeführt werden und liefern die neuesten Funktionen und Upgrades. (Datenübertragungskabel optional, wird separat verkauft.) Mit der DiverLog-Software auf Mac oder PC kompatibel. Darüber kontrollieren Sie alle Einstellungen Ihres Tauchcomputers, lesen Logbuch- und Profildaten sowie Notizen und weitere Informationen aus oder speichern und teilen Fotos und Videos. DiverLog muss separat über www.ediverlog.com bezogen werden. Datenübertragungskabel Bedienungsanleitung digital

Inh. Stefan Hermes Schulstrasse 26 - 67578 Gimbsheim Tel: 06249-804 902 - Fax: 06249-804 903 E-Mail: info@joy-venture-diving.de Website: www.joy-venture-diving.de Copyright 2024 Marc Schmitt - im Auftrag von: Joy-Venture-Diving 02.05.2024 um 05:20

## Aqualung Tauchcomputer, i200-White-Front-Met

 Sicherheitshinweise Broschüre zum DiverLog Karte mit Kurzanleitung Displayschutz Werkzeug zum Öffnen des Batteriefachs

\* Die App ' DiverLog' muss separat über den App Store, Google Play oder ediverlog.combezogen werden

**Optional**  Im Lieferumfang enthalten

 Weitere Hauptmerkmale

Inh. Stefan Hermes Schulstrasse 26 - 67578 Gimbsheim Tel: 06249-804 902 - Fax: 06249-804 903 E-Mail: info@joy-venture-diving.de Website: www.joy-venture-diving.de

Copyright 2024 Marc Schmitt - im Auftrag von: Joy-Venture-Diving

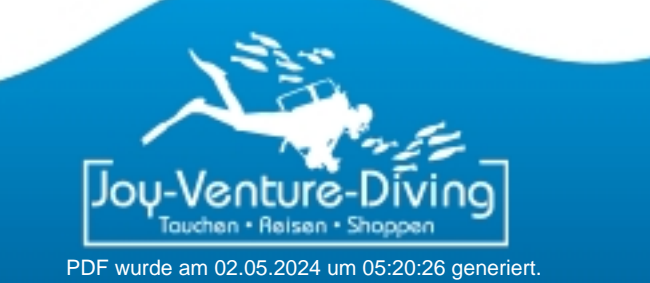